$\blacksquare$ 

 $\blacksquare$ 

## **CS 150: Intro to Object Oriented Programming Homework 4 Solutions**

1. Exercise 10.9 - See instructor

## 2. (5 points) Exercise 10.4

**Solution:** The \_contains \_ method in python's list class works under the premise of (B): it merely checks if the list contains an element that is equivalent to the give parameter, *not* that they are the exact same object. In order to test this, you needed to check a list of mutable objects (since python often makes different variables point to the same immutable object to save space, as discussed in class - see section 10.1.4, page 340 for more details).

Here is a command line session which I used to verify this fact; note that I used the same Account class described in the book and in class. (You could have used any similar mutable class to get the same result.)

```
>>> from accountclass import Account
\gg > myDebit = Account()
\gg > mySavings = Account()
\gg newaccount = Account()
\gg myAssets = [mySavings, myDebit]
>>> newaccount in myAssets
True
>>> id(newaccount)
140289990858584
>> id(myAssets[0])
140289990858512
>>> id(myAssets[1])
140289990858440
>>
```
3. (5 points) Exercise 11.10

**Solution:** Below is one way to code such a solution:

```
def index(self, value, start=0):
  if self. isEmpty( ):
       raise ValueError('OurList.index(x): x not in list')
  elif start == 0 and self. head == value:
       return 0
  else:
       return 1 + \text{self.} rest.index(value, max(start?1,0))
```
4. (5 points) Exercise 11.24

 $\blacksquare$ 

 $\blacksquare$ 

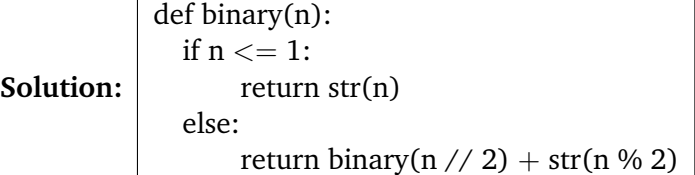

5. (5 points) Exercise 11.17

**Solution:** Again, any code which worked would be acceptable for this problem. Note that for full credit, you needed to actually mutate the original list, *not* return a new list.

def reverse(self): if not self. isEmpty(): self. rest.reverse() self.append(self. head) self.remove(self. head)

2